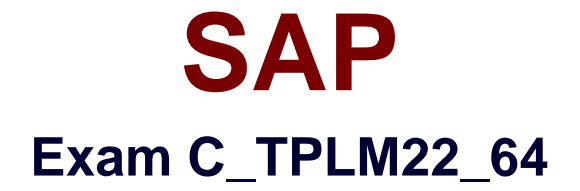

# **SAP Certified Application Associate - Project System with SAP ERP 6.0 EHP4**

**Verson: Demo**

**[ Total Questions: 10 ]**

### **Question No : 1**

What are the various transactions in SAP PS with which a work breakdown structure can be created?

There are 3 correct answers to this question.

Response:

- **A.** Structure planning
- **B.** Project planning
- **C.** Project planning board
- **D.** Create work breakdown structure

#### **Answer: A,C,D**

#### **Question No : 2**

While customizing the progress tracking profile which indicator specifies whether the respective dates are to be scheduled?

Please choose the correct answer.

Response:

- **A.** Scheduling forwards
- **B.** Scheduling backwards
- **C.** Variances
- **D.** Scheduling baseline, planned and forecast

#### **Answer: D**

#### **Question No : 3**

What do you call a closed sequence of relationships and activities where you start from an activity and end up back at the same activity, by way of relationships?

Please choose the correct answer.

#### Response:

- **A.** Cycle
- **B.** Cycle analysis
- **C.** Graphics
- **D.** Web structures

### **Answer: A**

# **Question No : 4**

Which SAP standard item category always leads to direct procurement and a purchase requisition generated by the network?

Please choose the correct answer.

Response:

- **A.** Non-stock item
- **B.** Stock item
- **C.** Billing item
- **D.** Non-billing item

### **Answer: A**

# **Question No : 5**

In resource-related billing if you do not want to bill a customer for a dynamic item, where do you enter this information?

Please choose the correct answer.

Response:

- **A.** You can enter in an apportionment reason
- **B.** You can enter in reason code
- **C.** You can enter in reference code
- **D.** You can enter in reason for rejection

### **Answer: A**

### **Question No : 6**

Which manual cost planning method is used in WBS?

There are 3 correct answers to this question.

Response:

- **A.** Unstructured planning
- **B.** Overall planning
- **C.** Detailed planning
- **D.** Unit costing

### **Answer: B,C,D**

### **Question No : 7**

Which of the following information regarding cost activity is not relevant for the calculation of planned costs?

Please choose the correct answer.

Response:

- **A.** Control key
- **B.** The cost element is defaulted for cost activities based on the network profile

**C.** A unit costing that enables detailed planning with multiple cost elements, or an invoicing plan

**D.** Cost activities based on external services

#### **Answer: D**

Which indicator do you use to define the characteristics of a WBS element and to specify tasks that are performed by the WBS element when the project is executed?

Please choose the correct answer.

Response:

- **A.** Cost indicators
- **B.** Project cost indicators
- **C.** Operative indicators
- **D.** Billing indicators

# **Answer: C**

# **Question No : 9**

What do you choose when creating a new network by copying an operative network?

There are 3 correct answers to this question.

Response:

- **A.** PS texts
- **B.** Relationships
- **C.** Milestones
- **D.** WBS elements

**Answer: A,B,C**

# **Question No : 10**

How do you derive the hierarchy of a work breakdown structure from the numbers of their WBS elements?

Please choose the correct answer.

Response:

**A.** Standard structures

**B.** Coding masks

**C.** WBS element fields

**D.** Operative structures

**Answer: B**